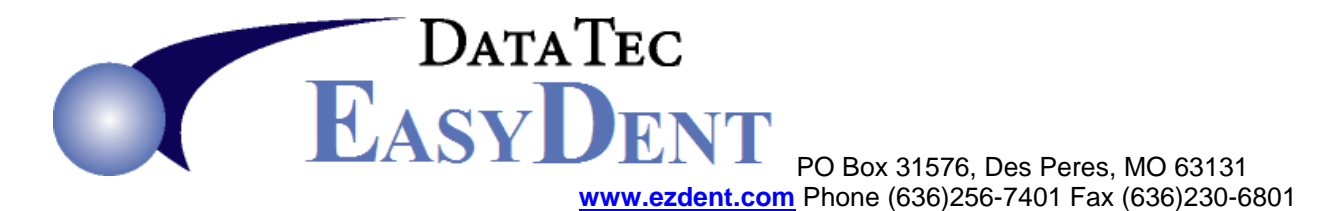

## **EasyDent Performance Improvements Table Check List**

\_\_\_\_\_\_\_\_\_\_\_\_\_\_\_\_\_\_\_\_\_\_\_\_\_\_\_\_\_\_\_\_\_\_\_\_\_\_\_\_\_\_\_\_\_\_\_\_\_\_\_\_\_\_\_\_\_\_\_\_\_\_\_\_\_\_\_\_\_

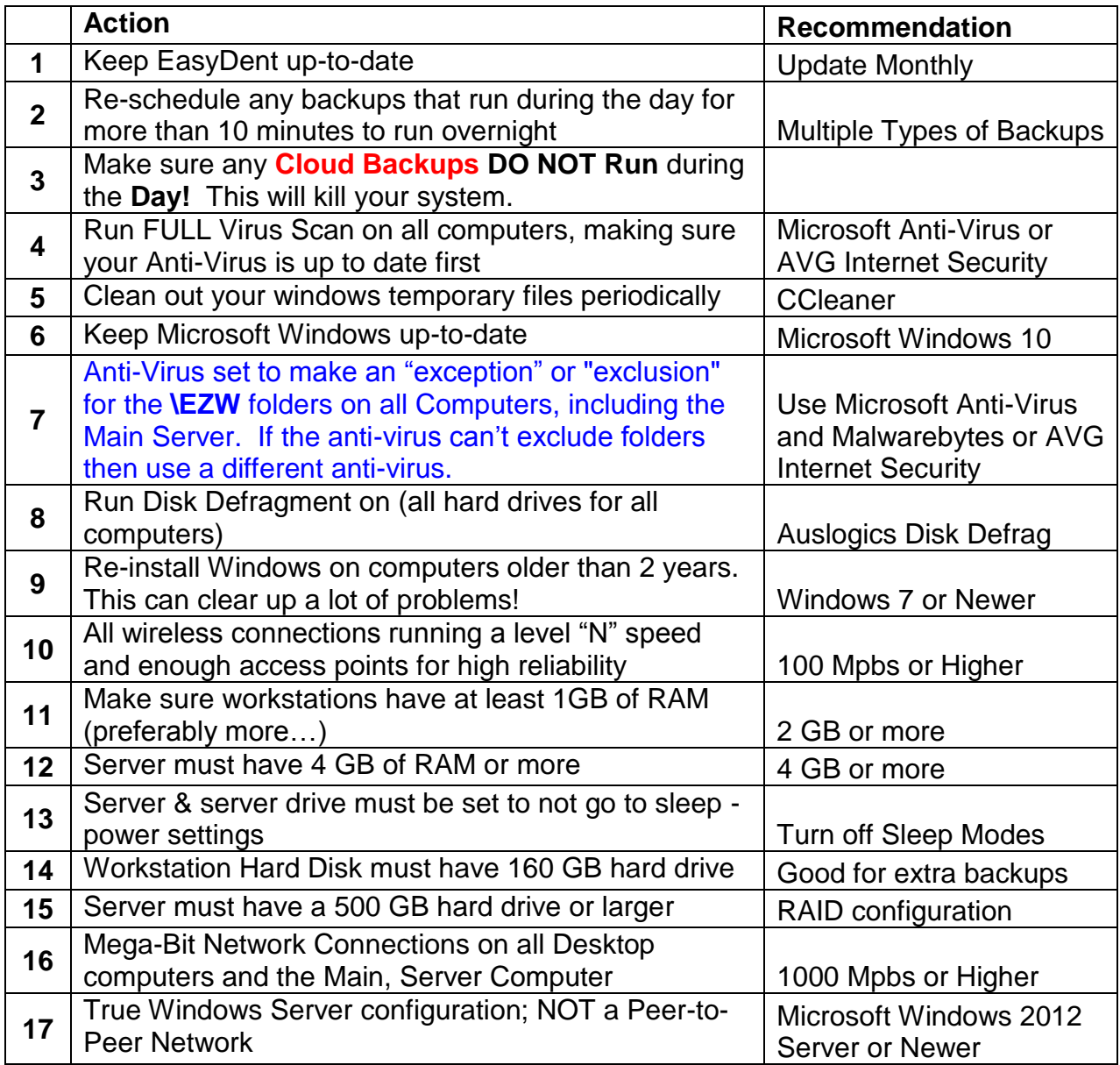

The following pages give a further explanation including more detail.

**DATATEC** EASYL PO Box 31576, Des Peres, MO 63131 **[www.ezdent.com](http://www.ezdent.com/)** Phone (636)256-7401 Fax (636)230-6801

\_\_\_\_\_\_\_\_\_\_\_\_\_\_\_\_\_\_\_\_\_\_\_\_\_\_\_\_\_\_\_\_\_\_\_\_\_\_\_\_\_\_\_\_\_\_\_\_\_\_\_\_\_\_\_\_\_\_\_\_\_\_\_\_\_\_\_\_\_ **1)** EasyDent is constantly being improved. You can learn the latest enhancements by using the "Light Bulb" Icon on the Primary Menu then selecting "View Available Internet Updates". Next, you can get instructions on how to perform an Internet update at: **[www.ezdent.com/technote/InternetUpdates.pdf](http://www.ezdent.com/technote/InternetUpdates.pdf)**

**2)** EasyDent can be set to run cross-network backups the first time you login to EasyDent on specific days of the week. If these backup are running fast (Ex: less than 10 minutes) please let them continue. If they are taking a long time to run, then you may disable them. You can control these backups from the Primary Menu, select the "Options" button, then refer to the "Auto Cross Network Backup" area.

**3)** It is best to have your computers set to run full virus scans overnight and/or over the weekends. If you are experiencing performance problems, you might want to run the scans for a specific computer during the day while you monitor the results, taking the necessary actions.

**4)** Cleaning out your Windows and Internet Browser temporary work files can speed things up. We highly recommend using CCleaner, even the Free version is very useful. You should do this at least once a month. CCleaner has a built-in scheduler function that lets you set it and forget it.

**5)** Make sure you have your computer set to install the Microsoft Windows updates that are listed as required or critical by Microsoft.

**6)** All the EasyDent data and programs are stored in sub-folders of **\EZW, \EZWARCH**, and **any folder** starting with **\EZW** You must set your Anti-Virus to **exclude** these folders on **all computers** for both scanning and real time protection.

**7)** One of the best tools to improve performance is to run a **Windows System Defrag** on the **Server** and **workstations** at least once per month. This process reorganizes the thousands of computer files in a way to let the system access them much, much faster. We recommend that you have your **hardware technical** staff set this up to run automatically over the weekend at least once a month! Another program we highly recommend using for this is "Auslogics Disk Defrag". Auslogics has a built-in scheduler function that lets you set it and forget it.

**8)** If your computers seem to run slower over time, you may have spyware, malware, etc., running that could be cleaned off by your hardware technician. In fact, **reinstalling Windows** on your workstation can do wonders. If your computer is older than 5 years, then we recommend recycling it and get a new one.

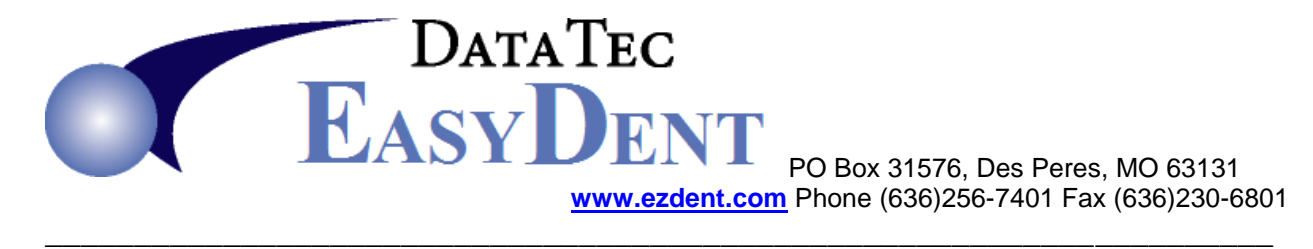

**9)** If you are running wireless connections for laptops, tablet PC's, or even desktops, we recommend using "N" level or higher wireless speed, running at 100 Mbps or higher. This can make a tremendous difference. You also must make sure that the wireless connections are reliable and secure.

**10)** Workstation computers should have a least 1 GB of RAM minimum or 2 GB of RAM (recommended) for newer versions of Windows. This let you open multiple windows and run programs much faster. Typically, it's one of the cheapest hardware upgrades you can do for improved performance.

**11)** The Main Computer or "Server" should have 4 GB of RAM or more, depending on the version of Windows Installed.

**12)** Workstation computers need some working hard disk space and can also be used to backup your main computer's files. We recommend a minimum 160 GB Hard Drive on your workstation. As always, the faster the Hard Drive the better.

**13)** The Server or Main Computer's hard drive is the heart of your system. Everyone is trying to update and read data from it constantly. You should have an ultra high speed reliable drive in a RAID configuration for recover purposes. Disk space is becoming extremely inexpensive so don't skimp here! We do recommend a minimum of 500 GB drives on the server.

**14)** Communications links across the network link can be a big bottleneck. If at all possible, we recommend CAT 5E or CAT 6 wired cabling and 1000 Mpbs transfer rates. This means the hubs, switches, NIC cards, and cabling must all be up to the task.

**15)** Peer-to-Peer networks are not designed to support a large number of work stations. Even if you are using a stand-a-lone computer, it's not the same as a true Client Server configuration. We recommend Windows 2012 server or newer configurations.